# **JAVA LIST OF EXPERIMENTS**

### **I. COURSE OVERVIEW:**

`

This course explains the fundamental ideas behind the object oriented approach to programming. Knowledge of java helps to create the latest innovations in programming. Like the successful computer languages that came before, java is the blend of the best elements of its rich heritage combined with the innovative concepts required by its unique environment. This course involves OOP concepts, java basics, inheritance, polymorphism, interfaces, inner classes, packages, Exception handling, multithreading, collection framework, files, JDBC and GUI components. This course is presented to students by power point projections, course handouts, lecture notes, course handouts, assignments, objective and subjective tests.

## **II. COURSE OBJECTIVES:**

#### **At the end of the course, the students will be able to:**

- I. **Understand** object oriented programming concepts and apply them in problem solving.
- II. **Understand** the basics of java Console and GUI based programming.
- III. **Demonstrate** how the multi tasking is performed by using threads and types of exception handling.
- IV. **Describe** the byte streams and character streams for file management and relate java applications to database for connectivity.

## **III. COURSE OUTCOMES:**

#### **After completing this course the student must demonstrate the knowledge and ability to:**

- 1. **List** and use Object Oriented Programming concepts for problem solving.
- 2. **Apply** java programming on different operating systems to understand portability.
- 3. **Solve** the inter-disciplinary applications using the concept of inheritance.
- 4. **Develop** programs using Java collection API as well as the java standard class library.
- 5. **Produce** design stability for various applications- by applying exception handling and inheritance.
- 6. **Use** multithreading to reduce the wastage of CPU time.
- 7. **Construct** JDBC to provide a program level interface for communicating with database using java programming.
- 8. **Create** java programs using console and GUI based programming.
- 9. **Simulate** dynamic and interactive programs using applets.
- 10. **Use** of object oriented programming is easy to communicate between developers and users.

## **IV. LIST OF EXPERIMENTS:**

 $\ddot{\phantom{0}}$ 

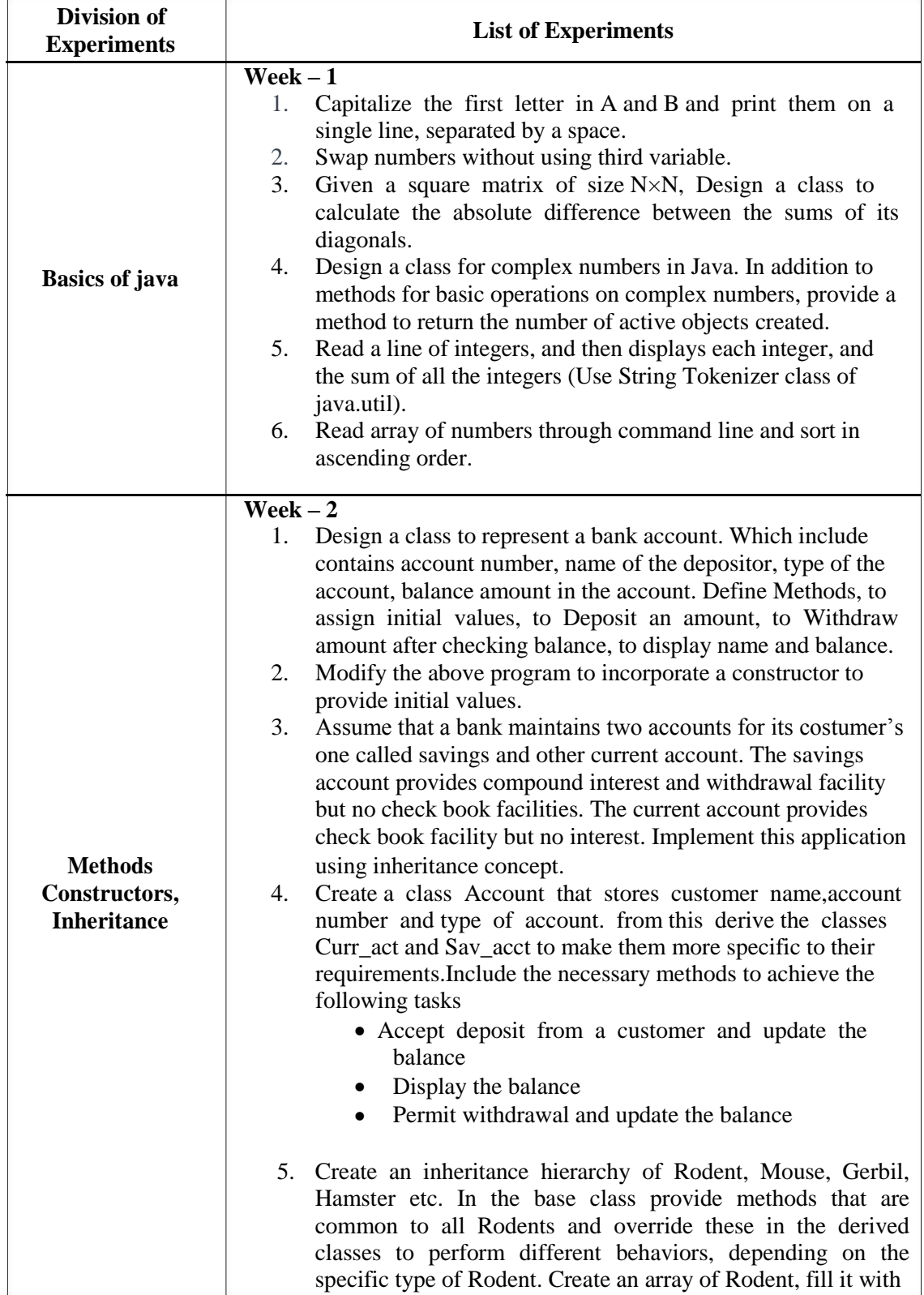

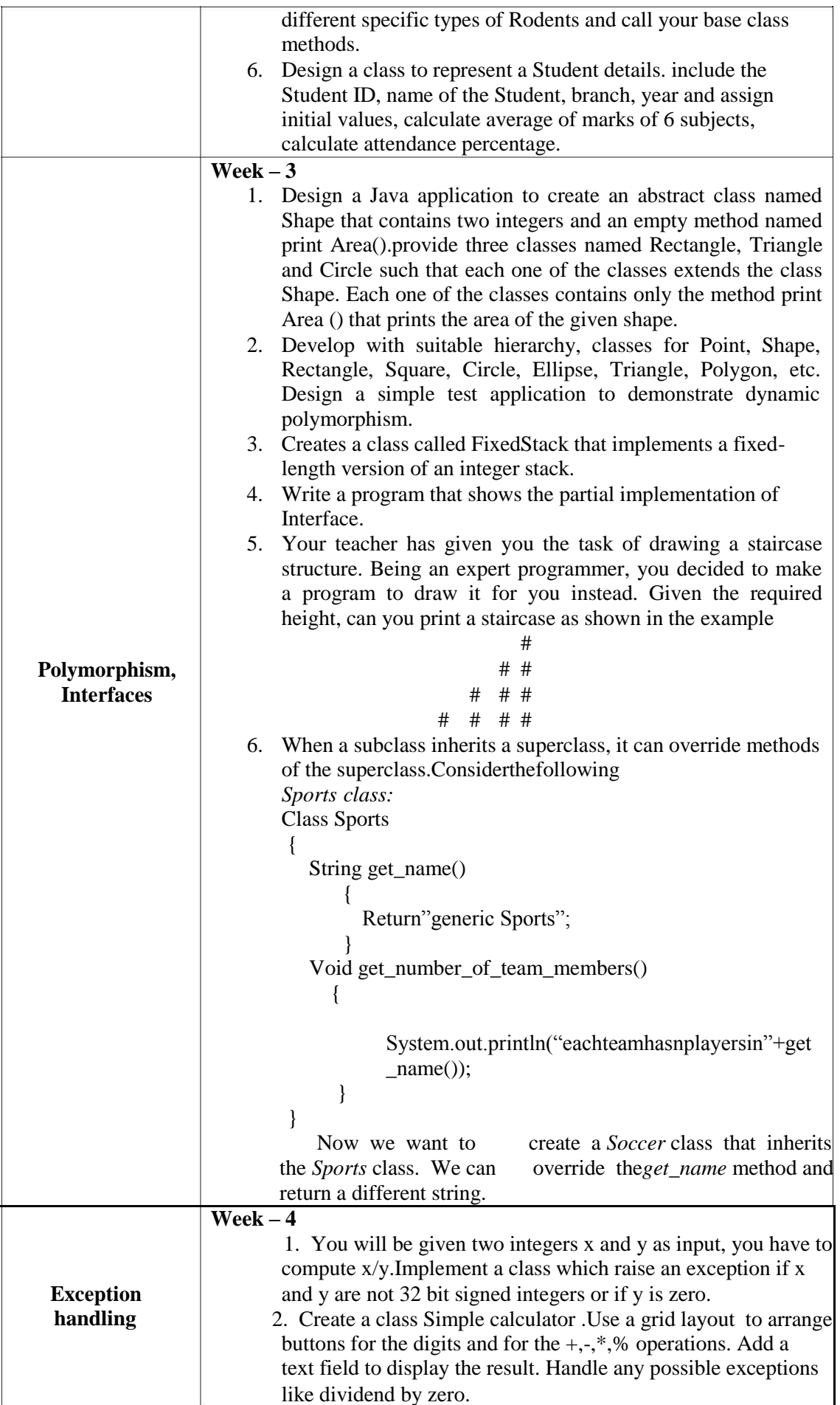

 $\Delta \sim 10^{11}$  m  $^{-1}$ 

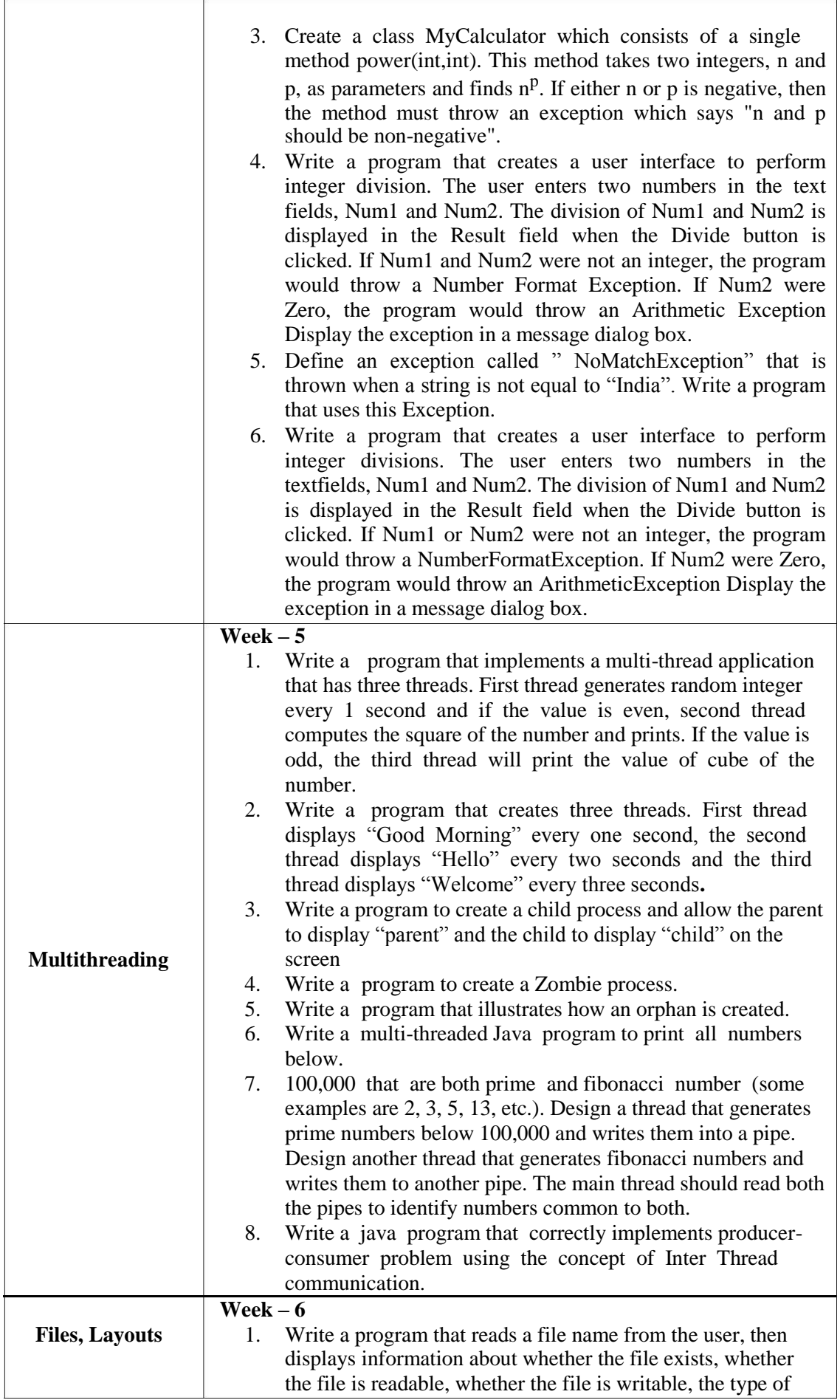

 $\mathbf{v} = \mathbf{v} \times \mathbf{v}$  .

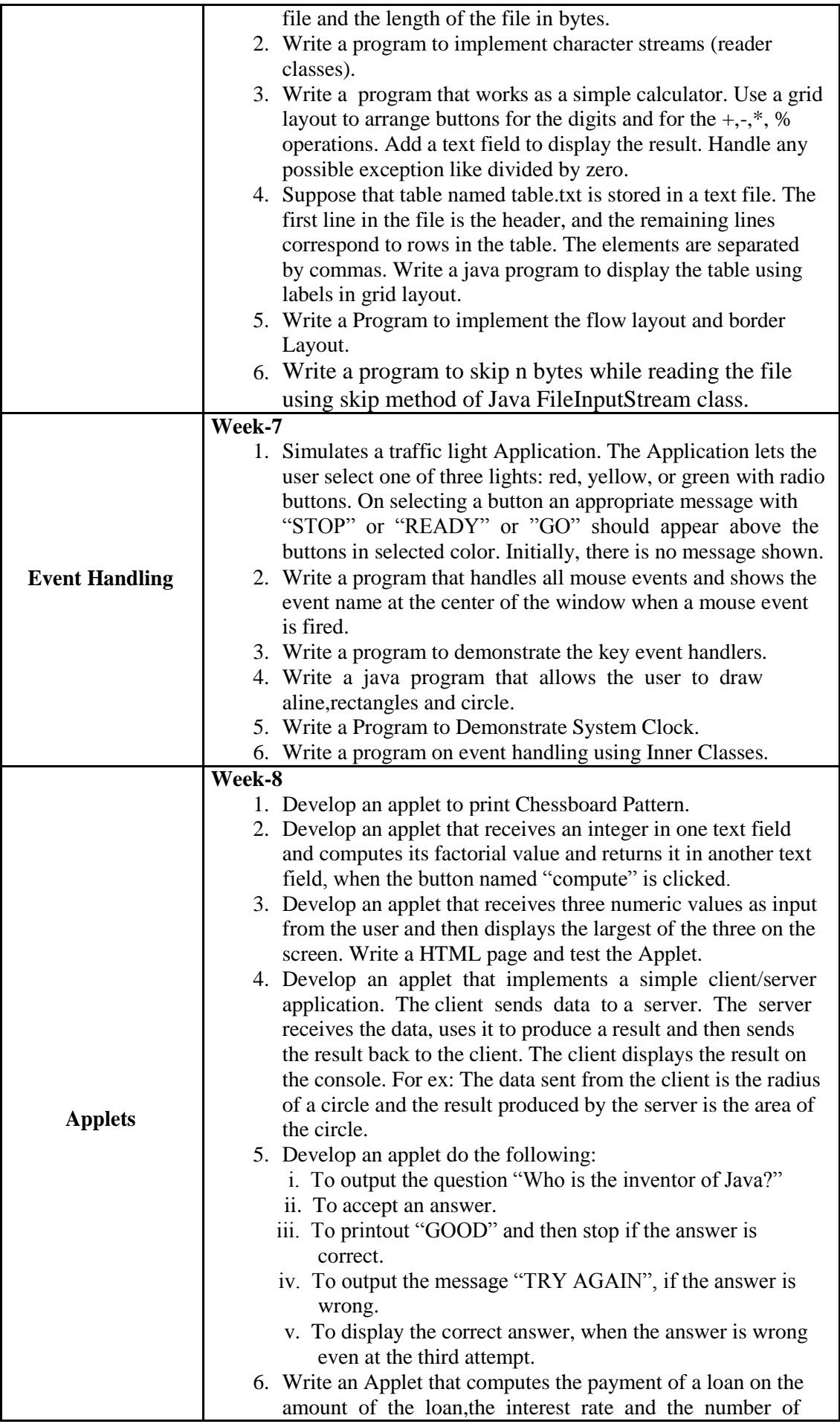

`

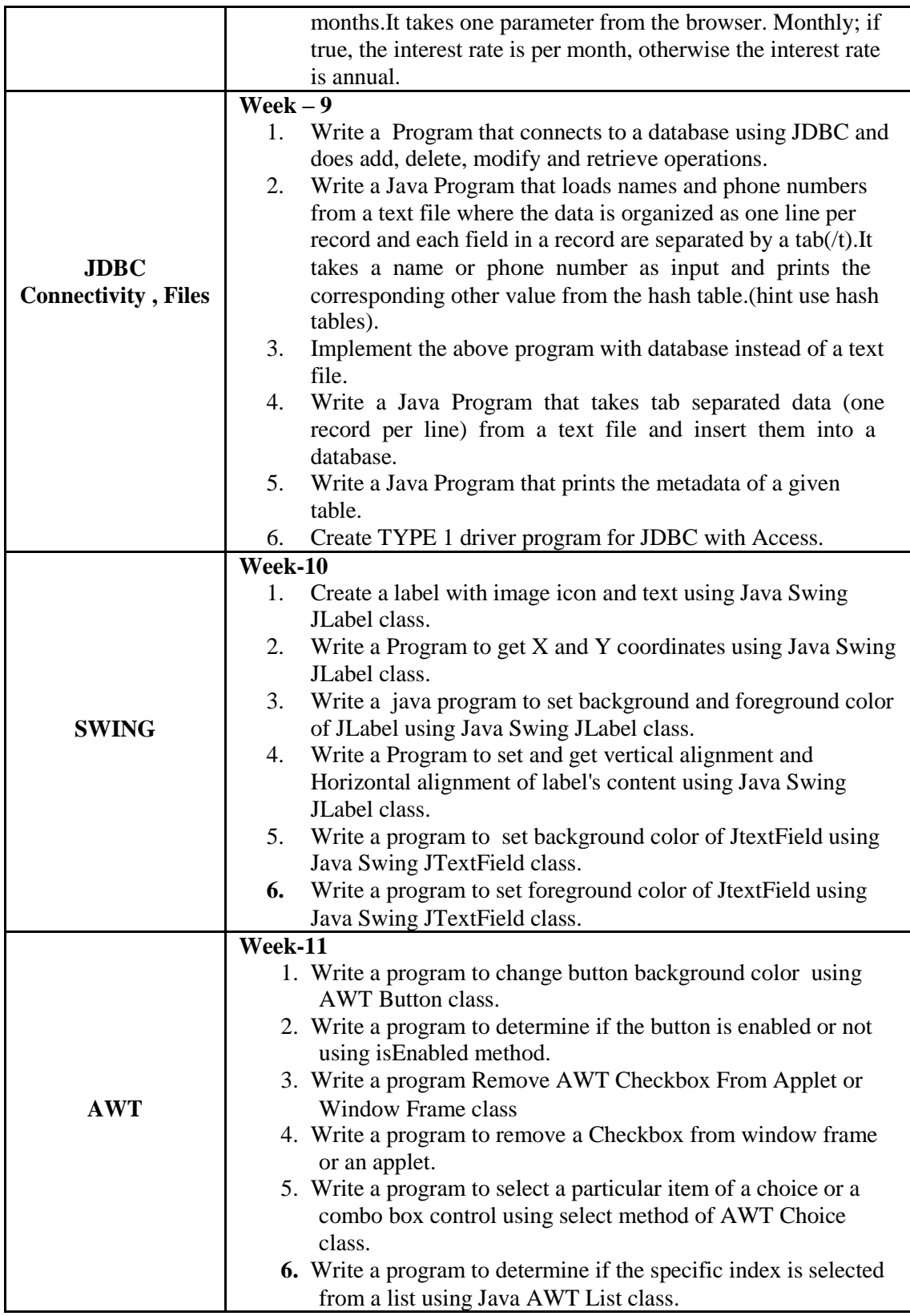

 $\Delta_{\rm{max}}$ 

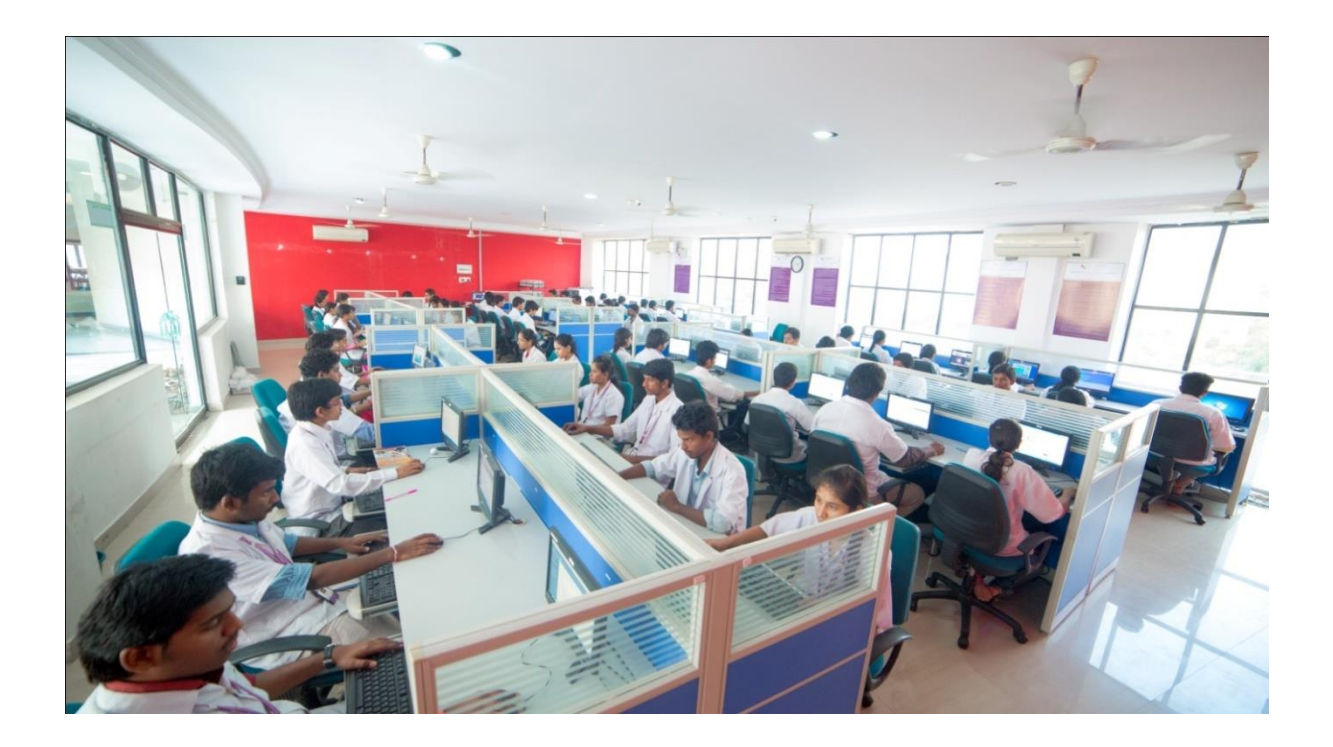